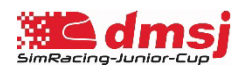

# **Briefing-Dokument - dmsj – SimRacing-Junior-Cup 2023**

Round 02 |WeatherTech Raceway Laguna Seca - Full Course (29.11.2023) DOKUMENTVERSIONEN

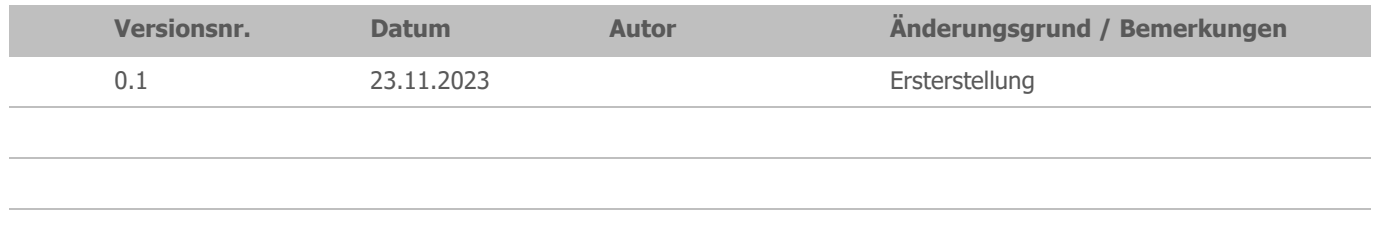

# **FIME SCHEDULE**

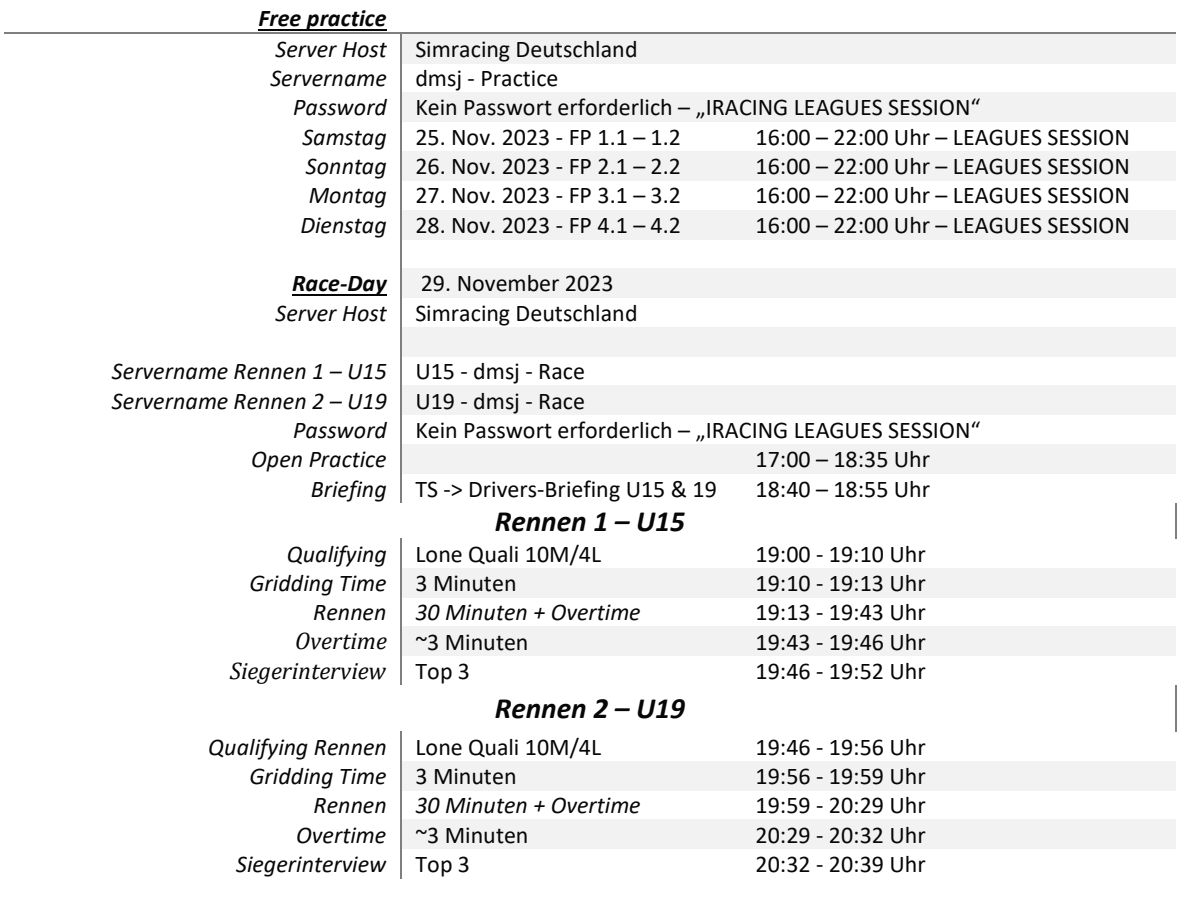

# Weather & SimTime

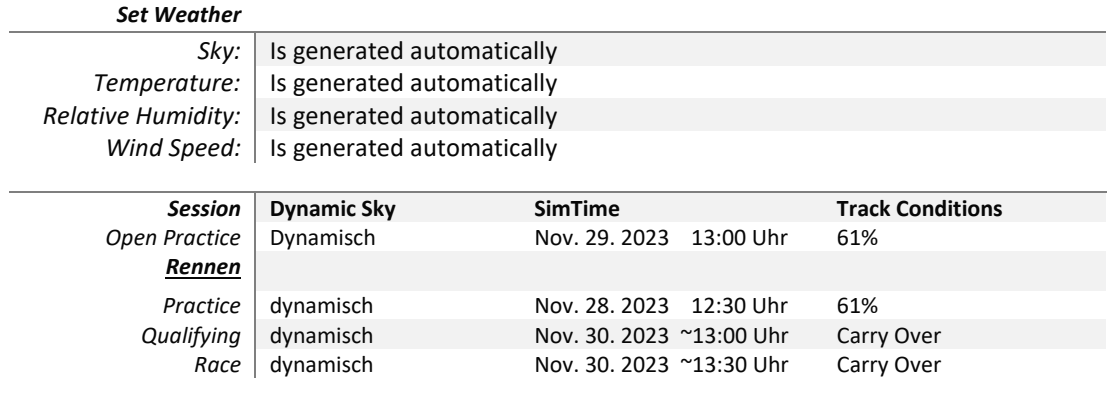

# $\triangleright$  Fixed Setup

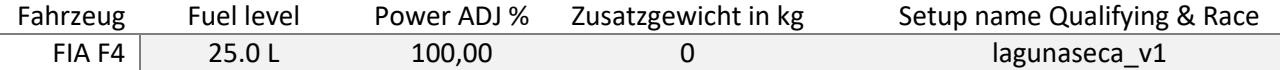

### ▶ Offizielle iRacing-Server

Die vom Veranstalter bereitgestellten Trainings- und Rennserver finden Sie unter "League Sessions".

#### **Password:** kein Passwort erforderlich

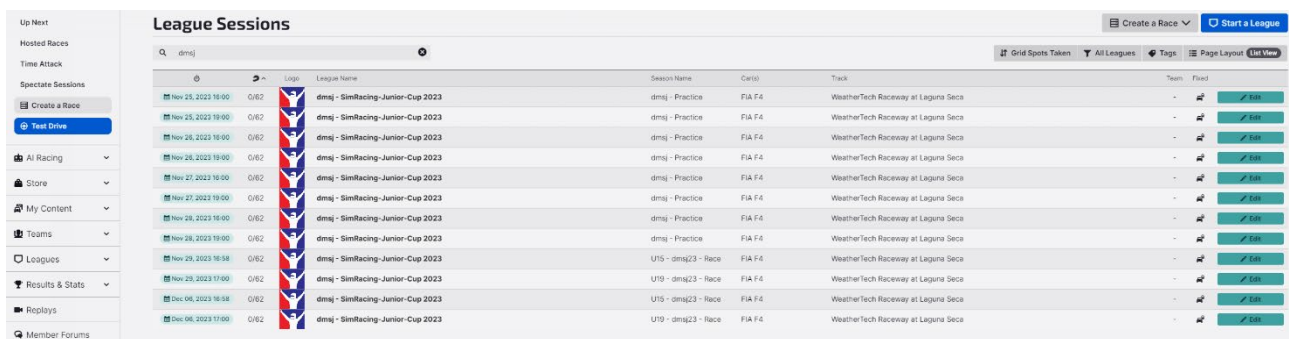

# $\triangleright$  Fahrerbesprechung/Briefing

- Das Fahrerbriefing findet am Renntag um 18:40 Uhr im Teamspeak "Teamspeak-Channel -> Drivers-Briefing für beide Altersklassen (U15 und U19) statt.
- Während der Fahrerbesprechung ist das Fahren auf dem offiziellen Rennserver untersagt.
- Eine festgestellte Nichtteilnahme oder nicht vollständige Teilnahme am Briefing wird durch die Reko mit einer Wertungsstrafe von 10 Sekunden im Rennen an dem jeweiligen Veranstaltungstag belegt.
- Die Bestimmungen, die im Briefing-Dokument aufgeführt sind oder in der Fahrerbesprechung kommuniziert werden, sind für alle Teilnehmer/-innen verbindlich und strikt einzuhalten.
- Nach der Fahrerbesprechung müssen alle Teilnehmer/-innen in ihren dafür vorgesehen Teamspeak Driver-Channel wechseln.

### $\triangleright$  ZOOM – Meeting

Wir bieten ein Zoom-Meeting für eine Livestream-Präsenz an. Die Teilnahme an diesem Zoom-Meeting ist freiwillig und nicht verpflichtend. Die Teilnehmer/-innen erklären sich damit einverstanden, dass das von ihrer Webcam übertragene Bild für Streaming-Zwecke verwendet wird.

**Zugangsdaten** Link:<https://us06web.zoom.us/j/85451986061?pwd=dFg3NUJ5VFBMR21pKzRMTVZZVkp3QT09> Meeting-ID: 854 5198 6061 Kenncode: DSRC2023 Folgende Bedingungen sind zwingend einzuhalten: Darstellung: #Startnummer und Fahrername Beispiel: #00 Max Mustermann Mikrofon: Muten

# $\triangleright$  Teamspeak

- Das VOIP Kommunikationssystem Teamspeak ist verpflichtend für alle Teilnehmer/-innen zu verwenden.
- Ab der Fahrerbesprechung ist Anwesenheit Pflicht für alle Teilnehmer/-innen im Teamspeak.

#### - Teamspeak Bestimmungen

Alle Teilnehmer/-innen müssen ihren realen Vor-/ Zuname im TS verwenden. Weiterhin ist es verpflichtend, die Startnummer vor dem realen Namen zu platzieren. Beispiel: #14 Max Mustermann

- Die Kommunikation mit allen Teilnehmern ist unerlässlich und muss gewährleistet sein. Verstöße können mit einer Stop & Hold Strafe von 30 Sekunden - geahndet werden.
- Access data Address: ts.simracing-championship.de:9989 Password: dsrc Link Portal[: https://www.simracing-championship.de/teamspeak-/-discord](https://www.simracing-championship.de/teamspeak-/-discord)
- Teamspeak Einstellungen (Whisper)

Es sollte der Haken bei "Whisper Verlauf immer öffnen, wenn Sie angewhispert werden" herausgenommen werden.

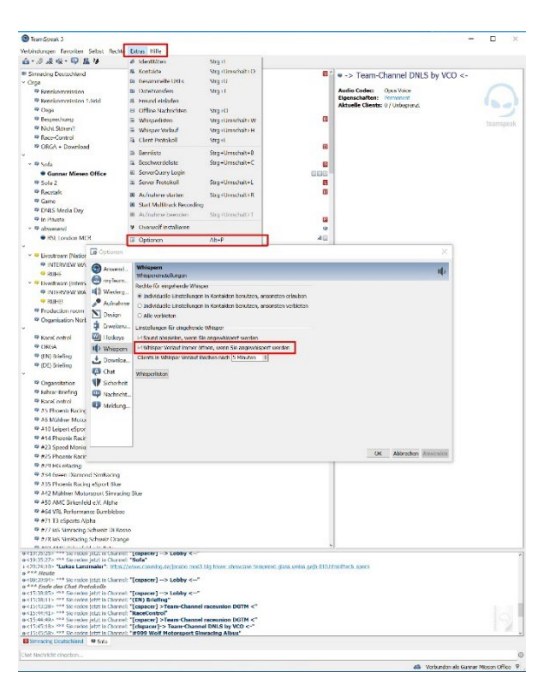

- Es ist nicht gestattet während der Veranstaltung andere Teamspeak-Channel zu betreten und die Teilnehmer/innen zu stören!

### Linksammlung

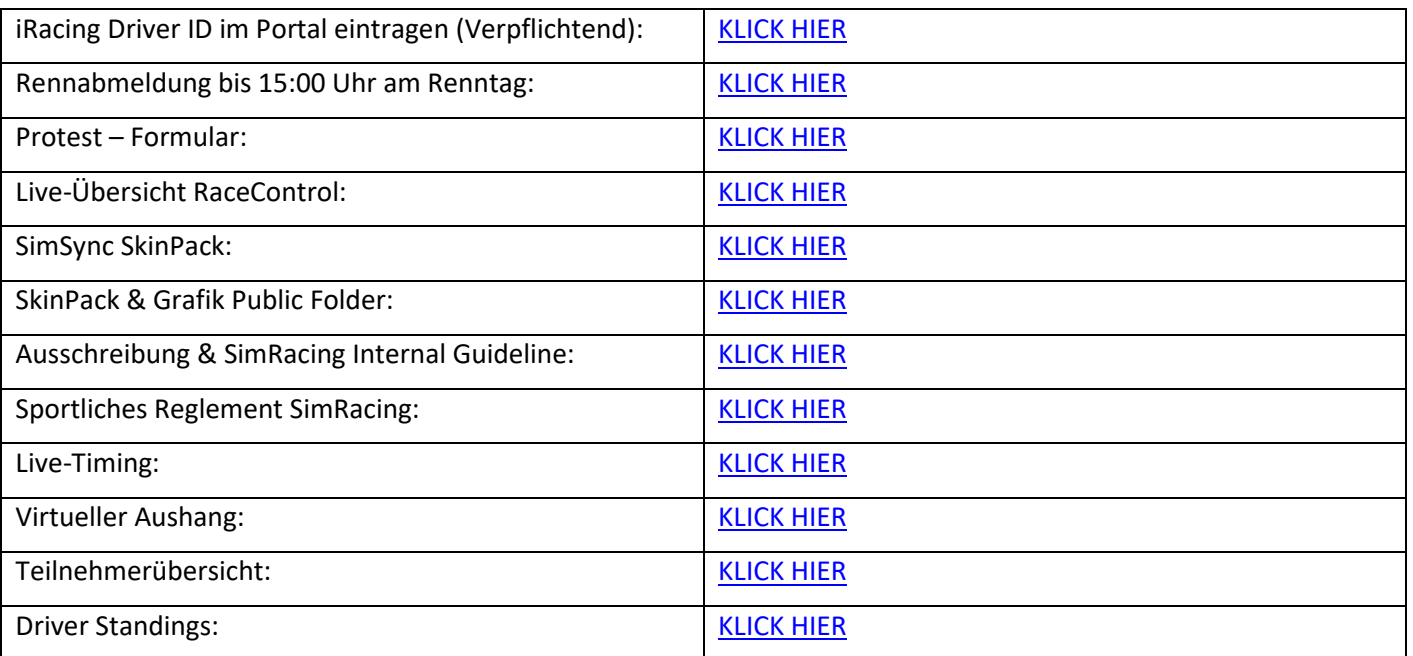

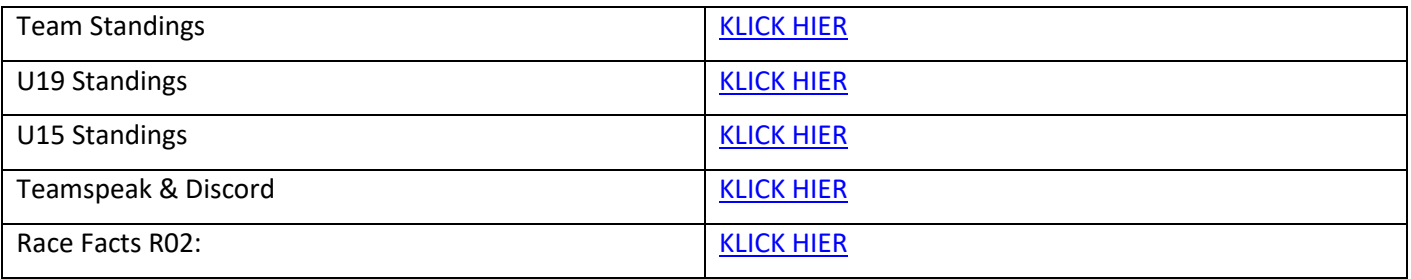

# $\triangleright$  Rennkommission

- Art der Rennkommission (ReKo) Im dmsj – SimRacing-Junior-Cup wird eine Live-Rennkommission mit mind. 2 Sportwarten und einen Rennleiter eingesetzt.
- Sichtungsbereiche Im dmsj – SimRacing-Junior-Cup wird die Rennsessions komplett gesichtet (Auflistung der Fahrzeugkontakte gemäß Simulations-Log).
- Grundsätzlich gilt folgende Regelung: Wenn nur zwei Fahrzeuge in einen Vorfall verwickelt sind, wird dieser Vorfall notiert, aber es muss zusätzlich ein Protest eingereicht werden. Die Rennkommission (REKO) hat jedoch weiterhin das Recht, solche Vorfälle eigenständig zu bewerten. Wenn ein drittes Fahrzeug in den Vorfall involviert ist, bewertet die REKO diesen Vorfall eigenständig. Ein Protest ist jedoch immer hilfreich, da es gelegentlich vorkommen kann, dass Vorfälle von der REKO übersehen werden.
- Offizielle Personen
	- o Dominik Ramb (RL)
	- o Frank Taller (SK)
	- o Leon Dreiser (Spotter & SK)
	- o Sebastian Wunsch (Spotter & SK)
	- o Simon Ehses (Operator Race Control)
	- o Gunnar Miesen (Operator Technik)

# ▶ Die Fahrvorschriften und Verhaltensregeln

- Wir setzen stets gute Fahrzeugkontrolle und Rennübersicht voraus. Sollten diese der Rennkommission als nicht ausreichend erscheinen, können Strafen jeglicher Art bis hin zur Disqualifikation während oder nach dem Rennen erfolgen.
- Beim dmsj SimRacing-Junior-Cup 2023, bei dem eine Vielzahl von Fahrzeugen zum Einsatz kommt, ist ein besonders ausgeprägtes Maß an Fairness und Respekt unter allen Teilnehmenden gefordert. Dies verlangt ein besonders rücksichtsvolles und respektvolles Miteinander.
- Beachten und respektieren Sie die anderen Teilnehmenden und behandeln Sie andere so, wie Sie auch selbst beachtet, respektiert und behandelt werden möchten.
	- **Schnellere Fahrer/-innen beachten und respektieren die langsameren!**
	- **Langsamer Fahrer/-innen beachten und respektieren die schnelleren!**
- Lassen Sie sich beim Überholen gegenseitig genug Platz und fahren Sie nicht in Lücken, die keine sind.
- Langsamere Fahrzeuge müssen damit rechnen, dass schnellere den Platz nutzen und in eine Lücke hineinfahren.
	- **Schnellere Fahrer/-innen müssen damit rechnen, dass langsamere den Platz und eine Lücke zufahren.**
	- **Schnellere Fahrzeuge sollten nicht in jede Lücke hineinfahren und sich auch mal zurückhalten!**
- **Sicheres Überholen liegt in der Verantwortung sowohl der Überholenden als auch der Überholten!**
- **Sportliches Verhalten, gegenseitige Rücksichtnahme und Fairness gelten für alle Teilnehmenden!**
- Beachten Sie den Ziehharmonika-Effekt. Bei vielen Fahrzeugen auf der Strecke verschiebt sich der Bremspunkt gewaltig!
- In und während der Bremsphase muss immer die Linie gehalten werden (sog. Verstappen Move)!
- Im Zweikampf ist frühzeitig eine klare Linienwahl zu treffen und zu halten!
- Achtet darauf, dass bei einem Überholversuch der Abstand zum vorderen Fahrzeug nicht zu groß ist!
- Überraschende Überholversuche (Dive Bomb): Bei einem Überholversuch ist das Fahrzeug maßgeblich, welches überholen will. Es muss seine Linie beim Einfahren der Kurve halten.
- Es ist nicht mehr als ein Richtungswechsel zur Verteidigung einer Position erlaubt. Jede Fahrerin oder jeder Fahrer, die oder der auf die Ideallinie zurückkehrt, nachdem sie oder er zuvor ihre oder seine Position abseits der Ideallinie verteidigt hat, muss bei Anfahrt auf die Kurve mindestens eine Fahrzeugbreite zwischen dem eigenen Fahrzeug und der Streckenbegrenzung belassen. Eine Fahrweise, die andere Fahrer/-innen behindern könnte, wie zum Beispiel das absichtliche Drängen eines Fahrzeugs über den Streckenrand hinaus oder jeder andere ungewöhnliche Richtungswechsel, ist strikt verboten.

# ▶ Chat- und Quickchatverbot

Mit dem Beitritt der offiziellen Trainingssession ist, striktes Chat- und Quickchatverbot solange bis JEDER Teilnehmer/-innen das Rennen beendet hat. Die Nutzung von "Pass Left/Right" sowie "Pitting IN" ist gestattet. Zuwiderhandeln hat eine nachträgliche Strafe zur Folge. Die einzige Ausnahme sind Anweisungen der Rennleitung.

### Track Map

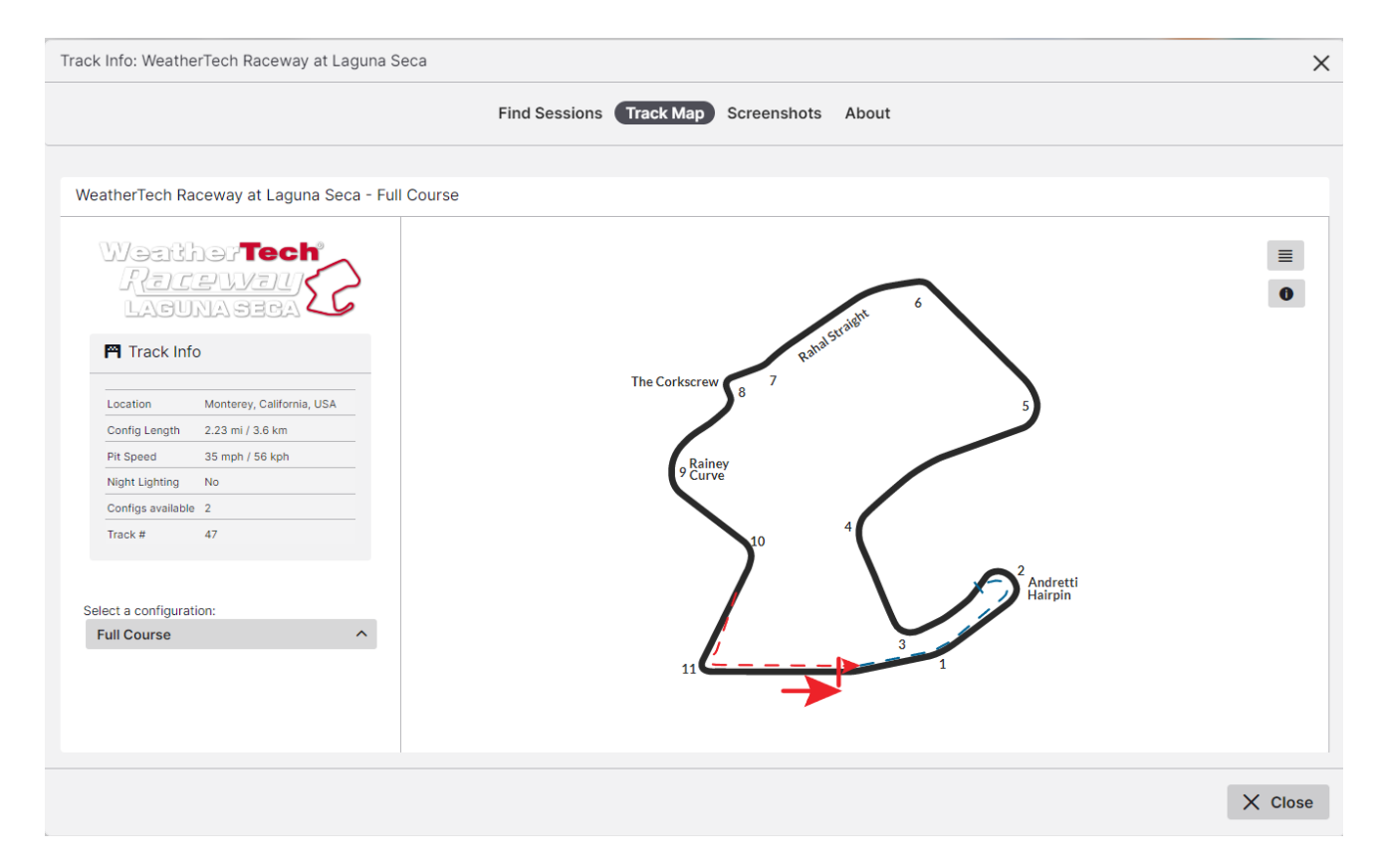

#### Streckenbegrenzung

Es gelten die iRacing-Rahmenbedingungen und Strafen. Die Curbs sind Bestandteil der Strecke und dürfen befahren werden.

# ESC-Verbot und Gebot

Im dmsj – SimRacing-Junior-Cup ist es erlaubt, nach der Nutzung der ESC-Taste wieder ins Training, Zeittraining oder Rennen zurückzukehren. Es ist jedoch verpflichtend die Mindestwartezeit einzuhalten, die als "Towing Time" bezeichnet wird. Eine zeitliche Vorteilnahme wird von der Rennleitung geahndet.

# Rückkehr in die Boxengasse nach Rennende:

Es ist nicht erforderlich, dass Fahrzeuge nach dem Überqueren der Ziellinie mit eigener Motorkraft in die Boxengasse zurückkehren.

#### Verwendung der ESC-Taste:

Die Betätigung der ESC-Taste ist ausschließlich abseits der Ideallinie gestattet, um mögliche Kollisionen mit anderen Fahrzeugen nach dem Rennende zu vermeiden.

#### Verhalten nach dem Rennen:

Es ist strengstens untersagt, das Fahrzeug nach Rennende vorsätzlich zu beschädigen oder absichtlich Kollisionen mit anderen Fahrzeugen herbeizuführen. Verstöße gegen diese Regel werden mit einem höheren Strafmaß geahndet als reguläre Kollisionen während des Rennverlaufs. Die exakte Höhe des Strafmaßes liegt im Ermessen der Rennleitung und wird im Einzelfall festgelegt.

### $\triangleright$  Incident Limit

Es gelten die iRacing Rahmenbedingungen und Strafen.

Die erste S/H Strafe wird mit dem 17. INC ausgesprochen. Die Strafe wird von der Simulation ausgesprochen. Jede weitere S/H Strafe erfolgt nach 5 INC.

# Zeittraining (Qualifying)

- Das Zeittraining wird im sogenannten "Lone Quali" Format durchgeführt.
- Es gibt kein Qualifikationsminimum. Teilnehmer/-innen, die im Zeittraining keine gezeitete Runde absolvieren, dürfen am Rennen teilnehmen, starten jedoch am Ende des Starterfeldes. Die Startaufstellung erfolgt nach den Rahmenbedingungen von iRacing.

### $\triangleright$  Startfreigabe/Rennstart

Der Rennstart erfolgt stehend und wird von iRacing mit der grünen Flagge signalisiert.

### $\triangleright$  Rennen

- Rennlängen

Das Rennen der Klassen U15 und U19 haben eine reguläre Dauer von 30 Minuten, zuzüglich einer Overtime. Die Startaufstellung basiert auf den Ergebnissen des jeweiligen Zeittrainings.

- Die Ziellinie gilt nur auf der Strecke und darf nur einmal überquert werden.
- Fahrzeuge, die sich zum Zeitpunkt des Abwinkens des führenden Fahrzeugs in der Boxengasse befinden, dürfen diese nicht mehr verlassen. Sie erhalten Meisterschaftspunkte gemäß dem Rennergebnis, sofern sie mindestens 75% des Rennens absolviert haben.
- FastRepair Bestimmungen Im dmsj – SimRacing-Junior-Cup steht pro Wertungsrennen den Teilnehmern ein (1) Fast Repair zur Verfügung.
	- (1) FastRepair während einer Safty-Car Phase
		- Die Inanspruchnahme eines Fastrepair ist während einer Safty-Car Phase ist straffrei.
	- (2) FastRepair während dem Rennen

Die Inanspruchnahme eines FastRepairs während des Rennens ist mit einer Durchfahrtsstrafe verbunden. Sollte ein Teilnehmer/-in einen FastRepair in Anspruch nehmen, so muss in der darauffolgenden Runde eine Durchfahrtsstrafe absolviert werden. Die Durchfahrtsstrafe darf nicht mit einem Boxenstopp verbunden werden.

Das Nichtbeachten der Durchfahrtsstrafe während der Veranstaltung kann zum Ausschluss aus der Serie führen.

(3) Melden von FastRepair (FR-Report)

Die Verwendung von FastRepairs muss nicht gesondert gemeldet werden.

(4) FastRepair Nachweis

Ein Nachweis über nicht verwendete FastRepairs muss grundsätzlich nicht erbracht werden. Sollten jedoch Unstimmigkeiten zwischen dem Teilnehmer/-in und der Rennleitung auftreten, ist der/die Fahrer/in in der Beweispflicht.

(5) FastRepair Prüfung

Die Prüfung erfolgt seitens der Rennleitung.

Safety-Car

Entsprechend dem Ermessen der Rennkommission wird ein Safety-Car (iRacing PaceCar) gemäß Artikel 11 des DMSB-Rundstrecken-Reglements 2023 und Artikel 7 des DMSB-SimRacing-Reglements 2023 für Rundstreckenrennen eingesetzt. Dabei gelten die Bestimmungen von iRacing.

Alle InGame-Anweisungen von iRacing müssen zwingend befolgt werden!

Das Wedeln zum Erwärmen der Reifen ist streng verboten. Ebenso ist es untersagt, stark zu verzögern oder zu beschleunigen.

#### Ablauf

- o Nachdem das Safety-Car (iRacing PaceCar) von der Rennleitung ausgerufen wurde, ist das Überholverbot strikt einzuhalten. Zudem ist das Tempo innerhalb von 20 Sekunden auf maximal 140 km/h zu reduzieren.
- o Boxengassen Ein -und Ausfahrt: Die Ein- oder Ausfahrt in die Boxengasse ist gestattet, solange die Rennleitung über TeamSpeak-Whisper nicht mitteilt, dass sie geschlossen ist.
- o Restart

Sobald das Safety-Car (iRacing PaceCar) in die Boxengasse einfährt, darf der führende Fahrer nach eigenem Ermessen beschleunigen und dadurch das Rennen wieder freigeben. Die Freigabe des Rennens für alle Teilnehmer erfolgt mit der Anzeige der grünen Flagge durch iRacing. Das Überholen ist für alle Fahrer erst erlaubt, nachdem sie die Start-/Ziellinie überfahren haben.

#### Rote Flagge

Es wird nach Ermessen der Rennkommission eine rote Flagge unter folgenden Bedingungen eingesetzt:

- (1) Die Rennkommission kündigt über Teamspeak und In-Game Chat die Rote-Flagge an "Red Flag Red Flag -Red Flag".
- (2) Alle Fahrzeuge müssen unmittelbar ihre Geschwindigkeit verringern.
- (3) Überholen ist verboten und alle Fahrer/-innen müssen eigenständig in die Box fahren und dürfen erst dann die ESC-Taste betätigen. (vgl. DMSB-SimRacing-Reglement 2023 Rundstrecke Art 13.3 und Art 13.4).
- (4) Die Rennkommission gibt über Teamspeak und In-Game Chat bekannt, ob die Session wieder aufgenommen oder neu gestartet wird.
- (5) In diesem Fall wird ein neuer Rennserver erstellt mit der ursprünglichen Startaufstellung erstellt (hierbei können ggf. Strafen für einen identifizierten Verursacher der Roten Flagge angewendet werden). Sollten mehr als 25% der Renndistanz absolviert worden sein, kann die Rennkommission die Renndistanz um 25% oder 50% kürzen. Dann würde die Startaufstellung gemäß der Reihenfolge der vorletzten Runde erfolgen.
- (6) Die Rennkommission kündigt über Teamspeak den neuen Server an und ein beitritt kann erfolgen.
- (7) Es beginnt erneut ein freies Training von ca. 10 min.
- (8) Das Rennen wird neu gestartet und durchgeführt.

# $\triangleright$  Flaggenregeln

- Blaue Flagge

Ein zu überrundender Fahrer, dem blaue Flaggen angezeigt werden, muss bei der nächstmöglichen sicheren Gelegenheit dem hinter ihm fahrenden Fahrzeug das Überholen ermöglichen. Fahrer, die offensichtlich systematisch blaue Flaggen ignorieren oder wiederholt diese missachten, können mindestens mit einer Wertungsstrafe belegt werden.

- Gelbe Flagge

Diese Flagge zeigt eine Gefahr oder ein Hindernis neben oder teilweise auf der Strecke. Die Flagge wird den Fahrern/innen einfach geschwenkt gezeigt. Die Geschwindigkeit ist zu verringern, es besteht Überholverbot, ein Richtungswechsel ist möglich. Ein eventuell begonnener Überholvorgang ist abzubrechen, wenn er nicht vor Erreichen der gelben Flagge abgeschlossen werden kann.

#### $\triangleright$  Protests

Proteste können während dem Rennen, aber bis spätestens 10 Minuten nach dem Zieleinlauf eines Wertungsrennens über das entsprechende Onlineformular eingereicht werden.

Proteste, welche nach dieser Frist eingereicht werden, gelten als unzulässig. Das Protestformular ist vollständig und korrekt auszufüllen.

Proteste können nur von einem direkt am Vorfall beteiligten Fahrern gemeldet werden. Proteste von unbeteiligten Fahrern sind unzulässig.

Der Protest muss zwingend die genaue Current Time (CT) enthalten.

### $\triangleright$  Strafen

- Es gelten iRacing Rahmenbedingungen.
- Strafen dürfen erst nach dem Rennstart (Ende der erster Rennrunde) absolviert werden. Alle von der Rennleitung /Simulation ausgesprochenen Strafen müssen grundsätzlich innerhalb von drei (3) Runden absolviert werden.
- Ausnahmen

Ausnahmen sind immer direkte Anweisungen der Rennleitung, diese müssen unmittelbar Folge geleistet werden. Direkte Anweisungen können über Teamspeak (Voice) oder dem iRacing InGame Textchat übermittelt werden.

Verstöße gegen direkte Anweisungen der Rennleitung führen unmittelbar zur Disqualifikation. Die Rennleitung behält sich weitere Sanktionen vor.

- Ausschließlich Strafen, welche über die InGame Funktion mittels schwarzer Flagge vergeben werden, unabhängig ob von der Rennkommission oder der InGame Incident Regelung ausgesprochen, dürfen mit einem Boxenstopp kombiniert werden. Aufgrund der iRacing Rahmenbedingen wird automatisch eine zusätzliche Standzeit von 25 Sekunden addiert. Alle anderen Strafen, insbesondere Drive Through Penalties dürfen nicht mit einem Boxenstopp kombiniert werden!
- iRacing Strafen

Es gelten iRacing Rahmenbedingungen.

iRacing Strafen sind durch eine schwarze Flagge im Sichtfeld zu erkennen.

Wenn die schwarze Flagge aufgerollt angezeigt wird, weist dies auf eine Warnung hin und der Fahrer/in muss z. B. Abbremsen, um eine Strafe während der Session zu vermeiden.

Wenn die schwarze Flagge ausgeklappt angezeigt wird, bedeutet dies eine Strafe von iRacing oder der Rennkommission. Der Fahrer/in muss in seine Box zurückkehren, um die Strafe zu absolvieren.

iRacing oder die Rennleitung kann drei Arten von Strafen mit der schwarzen Flagge verhängen:

- A) Durchfahrtsstrafe: Diese Strafe erfordert, dass der bestrafte Teilnehmende durch die Boxengasse fahren muss. Es darf nicht am Boxenplatz oder in der Boxenstraße angehalten werden.
- B) Stop-and-Hold: Diese Strafe erfordert, dass der bestrafte Teilnehmende seine Box ansteuern muss und auf seinem Boxenplatz anhält. Die Simulation iRacing hält den Teilnehmenden für eine bestimmte Zeitdauer auf seinen Boxenplatz fest, bevor das Rennen wieder freigegeben wird.
- C) Disqualifikation

Wenn Teilnehmende in einer Session von iRacing oder der Rennleitung mit einer Strafe (schwarze Flagge) belegt wird, muss dieses in die Box zurückkehren, um die Strafe zu verbüßen.

#### Ablauf eines Boxengassenstart

Teilnehmende, die ein Boxengassenstart absolvieren, dürfen erst ihr Rennen aus der Boxengasse beginnen, wenn die gesamte Fahrzeugklasse, in der sie starten, an der Boxenausfahrtslinie vorbeigefahren ist. Der Teilnehmende darf sich am Ende der Boxengasse, auf der rechten Fahrbahnseite aufstellen.

#### $\triangleright$  Siegerbilder

Nach jedem jeweiligen Rennen absolvieren die drei Erstplatzierten die Inlap und positionieren sich dann auf Höhe der Start-/Ziellinie in Podestformation für das Siegerfoto.

Sobald die drei Erstplatzierten in der vorgegebenen Aufstellung stehen, können sie nach etwa 10 Sekunden straffrei die ESC-Taste betätigen.

Die Aufstellung erfolgt in Fahrtrichtung wie folgt:

Platz 1: Mitte Platz 2: Rechts Platz 3: Links

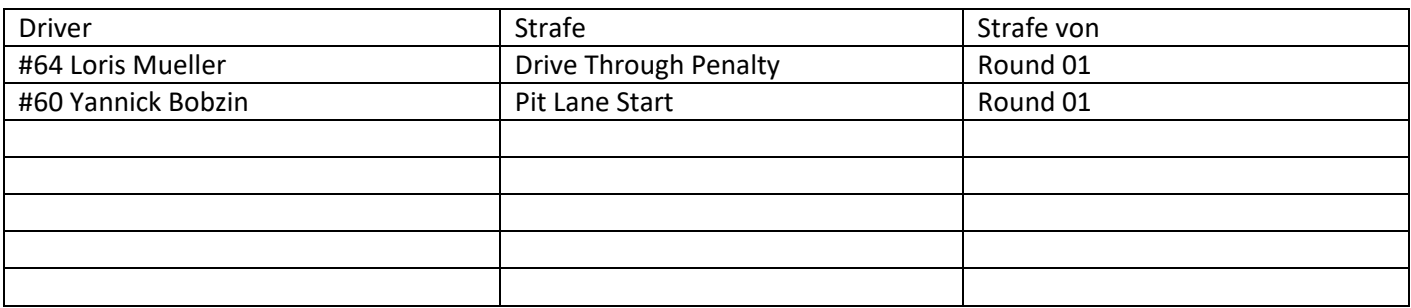

#### **Keep Simracing**